## **Content of Monitor Cache Performance.vbs ( Site 1 )**

Description: Uses cooked performance counters to monitor the file system cache, an area of physical memory that stores recently used data as long as possible to permit access to the data without having to read to read

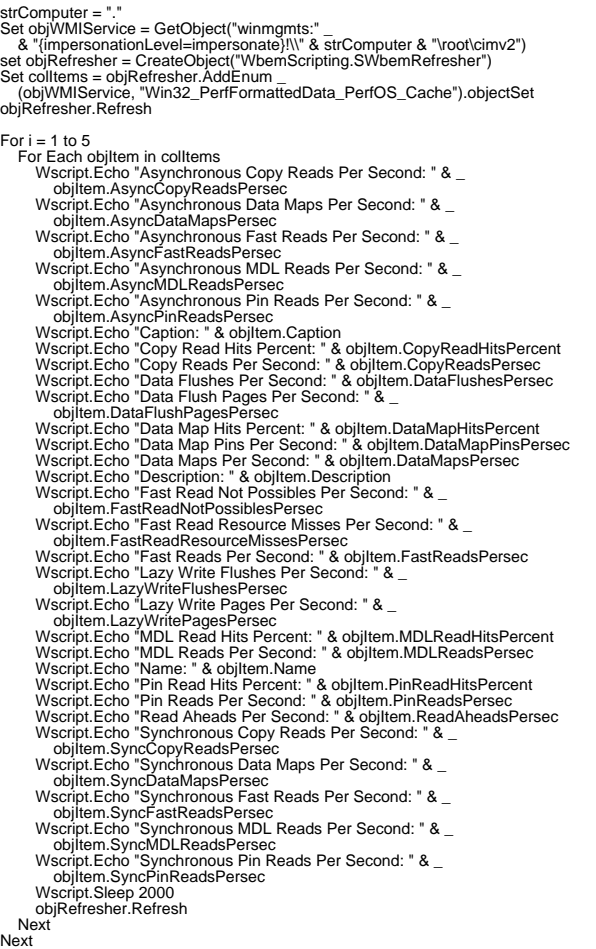